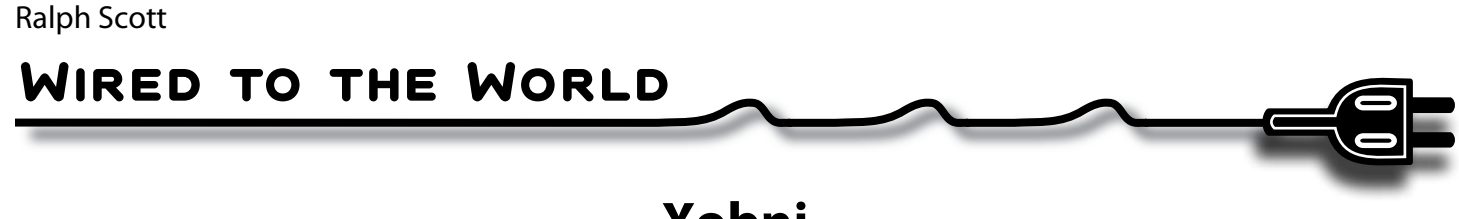

**Xobni**

Microsoft Mail was first introduced in 1988 for AppleTalk networks. Microsoft Mail became Microsoft Outlook around 1996 when it was introduced with Microsoft's Exchange server 5.5. It has since become the most popular e-mail system in the world. However as most of us know it is difficult to use and search through for large volumes of incoming and outgoing emails. A San Francisco company called Xobni (inbox spelled backwards and pronounced "sobnee") hopes to change this with a plug-in program that is an intelligent index and search filter for Outlook. You can download the program for free at [www.xobni.com.](http://www.xobni.com) It does not work with Microsoft Outlook Express, the scaled down version of Outlook.

Xobni installed very easily on an older Windows XP laptop and works very fast considering the indexing the plugin provides. There is a slight delay in loading Outlook while Xobni indexes new incoming e-mails. Some users have reported longer delays, but often it is worth the wait.

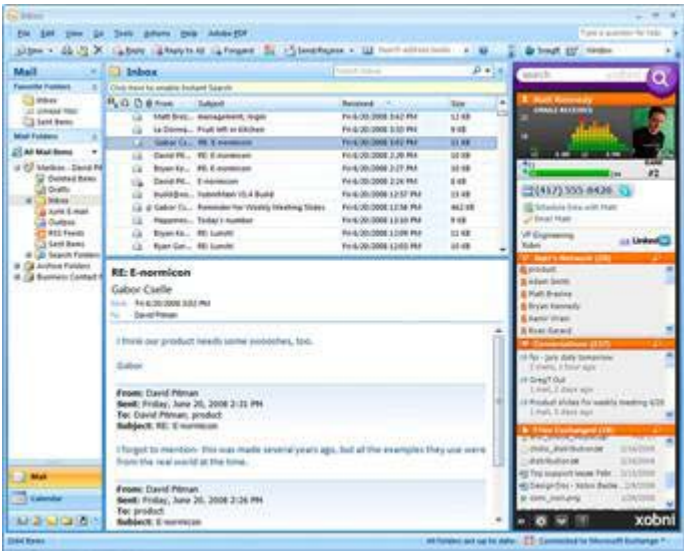

What Xobni does is extract the sender and e-mail content information and index the terms in a very fast search engine. Using this information you can quickly locate all e-mails on a topic or that were received from an individual or group. Xobni also provides interesting graphed analytics such as the number of e-mails from this person and the time of day they send them. The tool also extracts the phone number, number of times you have contacted the person, a list of

files exchanged, and most interestingly a list of people in the person's e-mail network. The later is probably extracted from the Outlook "to" address line. You can also automatically schedule time with the person using the calendar function Xobni interface by just clicking on one line. You can even upload a photograph of the person so that you can view a picture of them while reading their email! The tool also ranks individuals based on the frequency of contact, so you can see for example who your number one e-mail contact person is. Conversations can be searched for by topic and Xobni can also act as a one button schedule manager. You can watch a YouTube video of how the system works here: [http://www.](http://www.youtube.com/watch?v=amRkMds177A) [youtube.com/watch?v=amRkMds177A](http://www.youtube.com/watch?v=amRkMds177A)

Give Xobni a try, I think you will find that it is a good help with e-mail management.